# MINICOMPUTADOR DE PAPY

Frédérique Papy, matemática belga, presentó en 1968 una máquina de calcular que funciona como un pequeño ordenador. Combina el sistema decimal y el binario: recibe la información en base diez, la transforma y procesa en base dos y da el resultado en base diez.

Su diseño es un cuadrado dividido en cuatro partes iguales también cuadradas con los siguientes colores: blanco, rojo, rosa y marrón. Colores tomados de las regletas de Cuisenaire por la correspondencia con los valores de sus casillas: 1, 2, 4 y 8.

La valoración de las casillas en los tableros de Papy sólo estaba indicada por su color. Nosotros para facilitar la comprensión del funcionamiento de este instrumento de cálculo hemos indicado explícitamente el valor a cada casilla.

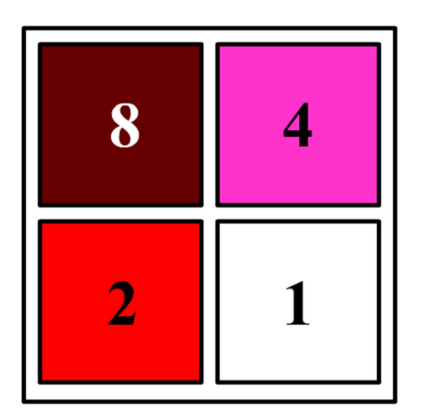

#### Montaje del minicomputador.

Se necesitan tantos cuadrados como la cantidad de cifras que tengan los números con los que se va a operar. De derecha a izquierda se colocan los cuadrados, en el primer cuadrado se colocan !as unidades; en el segundo, las decenas; en el tercero la centenas...

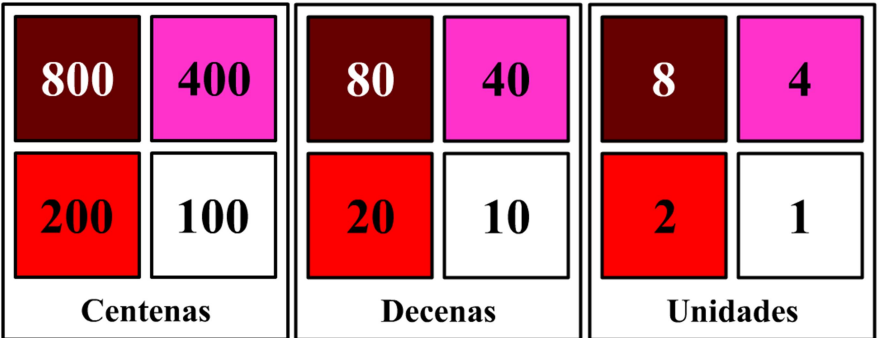

Si se quiere trabajar con decimales, a la derecha del cuadrado de las unidades se coloca el cuadrado de las décimas y a su derecha el de las centésimas…

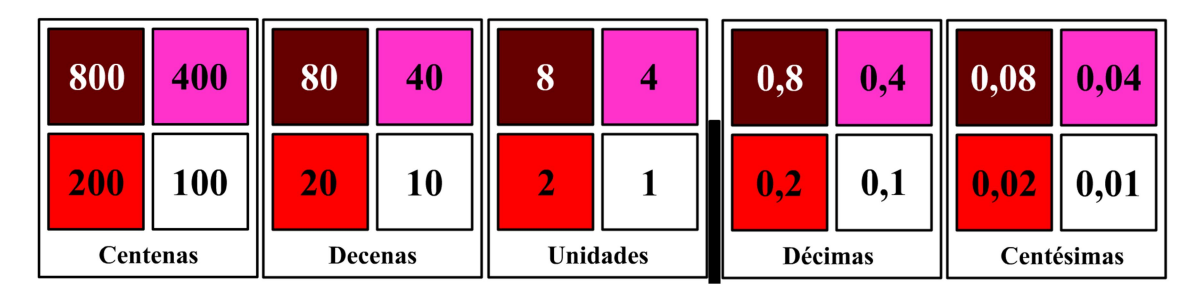

Para uso y cálculo con este ábaco bidimensional se utilizan fichas que se mueven según las siguientes reglas:

# Regla de valoración de las fichas:

Una ficha ubicada en la casilla blanca representa el número 1, una en la roja representa el número 2, una en la rosa es el número 4 y una en la marrón es el número 8.

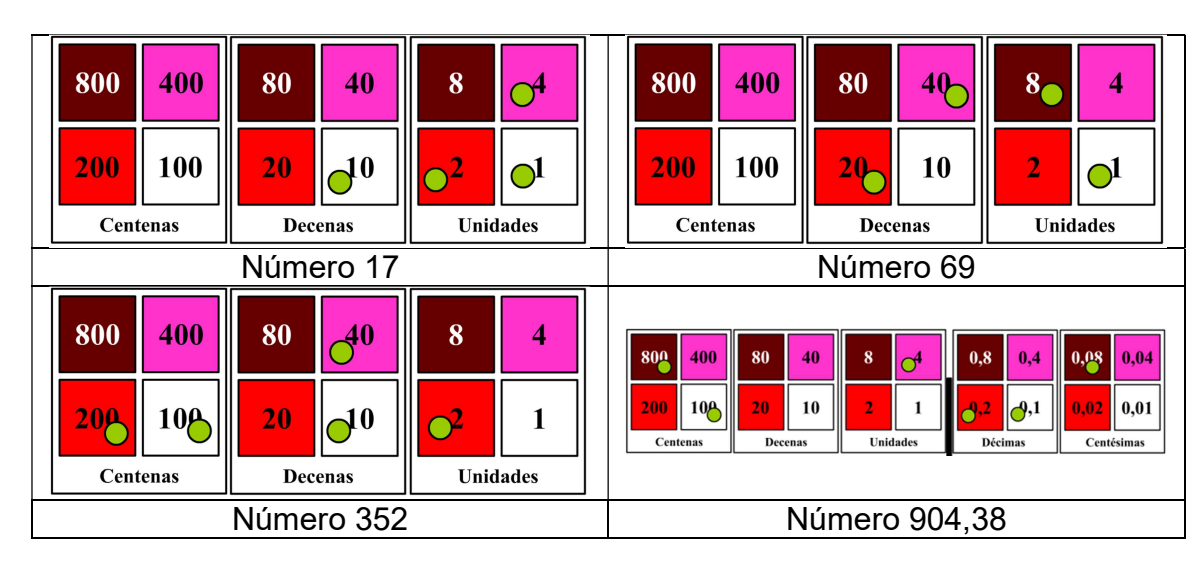

# Escritura de números

# Reglas de equivalencias:

Dos fichas en la casilla blanca equivalen a una en la roja.

Dos fichas en la casilla roja equivalen a una en la rosa.

Dos fichas en la casilla rosa equivalen a una en la marrón.

Una ficha en la casilla marrón y una en la roja es igual a una ficha en el blanco de otro cuadrado situado en la parte izquierda. Si una ficha está en la casilla marrón entonces no debe haber ninguna ficha ni en la casilla roja ni en la rosa.

#### Regla de simplificación:

Para dar el resultado final de una operación, se aplican las reglas de equivalencias necesarias para que las cantidades se representen con el menor número de fichas posibles, es decir que en las casillas que tienen fichas no tenga más de una ficha por casilla.

#### Operaciones en el minicomputador

Este instrumento permite realizar operaciones tales como la adición, sustracción, multiplicación, división, potenciación, radicación e introducir la noción de logaritmo..

Para seguir las explicaciones de cómo se calcula es aconsejable disponer de un tablero como el que aparece en la primera página y semillas (o fichas) de dos colores.

#### SUMA

- 1) Se colocan las cantidades en el tablero.
- 2) Se realizan los movimientos de equivalencias necesarios hasta que no quede ningún movimiento pendiente y haya una sola ficha en las casillas utilizadas para expresar el resultado.

Vamos a calcular la suma de 95 + 37.

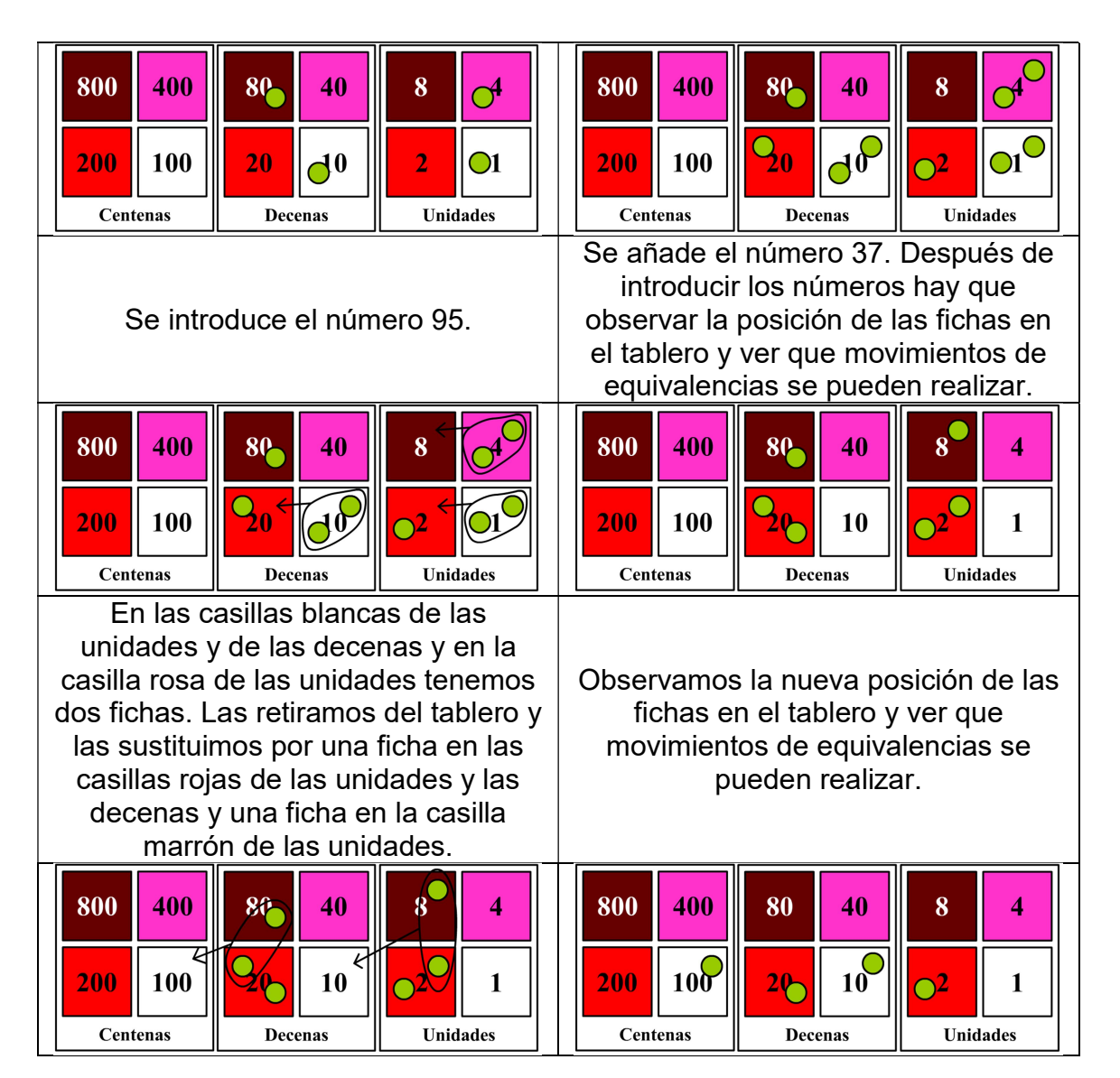

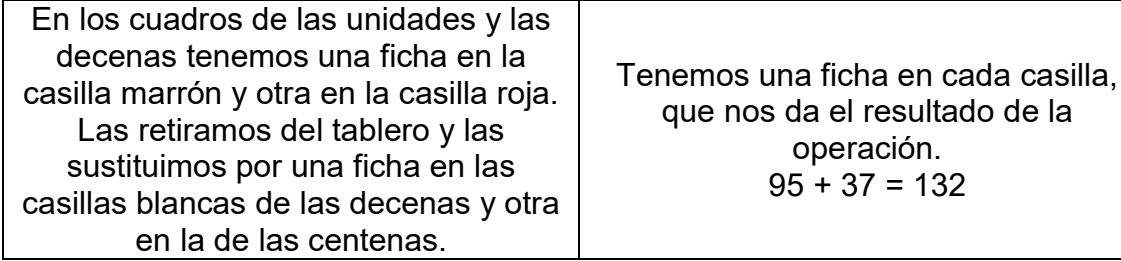

#### Resta.

- 1) Se colocan las cantidades del minuendo y el sustraendo en el tablero utilizando fichas de distinto color para cada miembro de la operación.
- 2) Para la resta se añade una nueva regla: "Dos fichas de distinto color en una misma casilla se eliminan y se retiran del tablero"
- 3) Se realizan los movimientos de equivalencias necesarios descomponiendo las fichas del minuendo hasta conseguir que en las casillas que tengan fichas del sustraendo haya al menos una ficha del minuendo para que se eliminen las parejas formadas en las casillas por una del minuendo y otra del sustraendo.
- 4) El resultado de la diferencia se obtendrá por las fichas del minuendo que queden sobre el tablero.

Vamos a calcular la resta de 274 - 98.

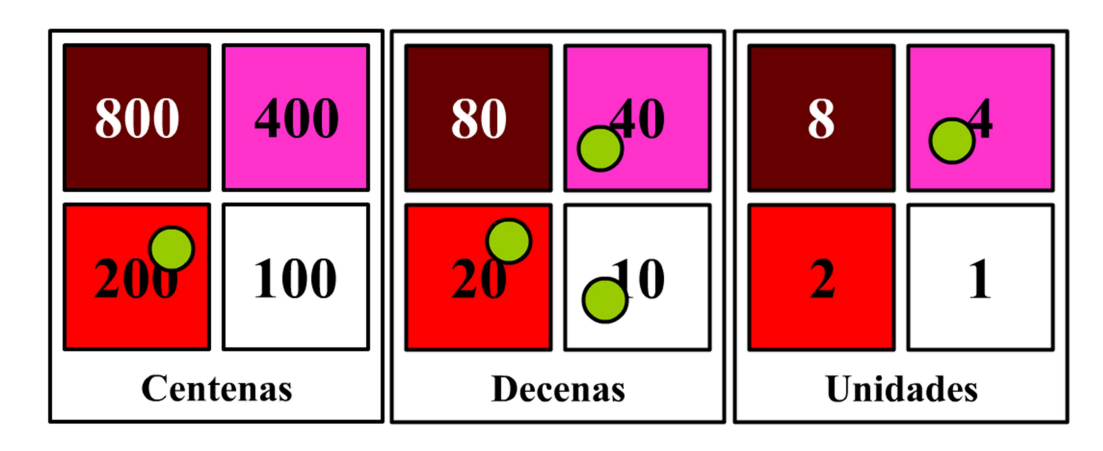

Se introduce el minuendo 274.

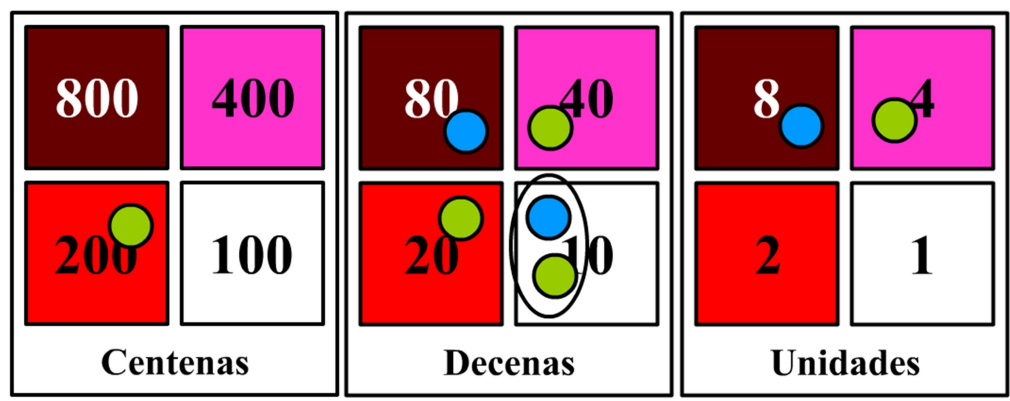

Se añade el sustraendo 98. Y comenzamos observando la posición de las fichas. En la casilla blanca de las decenas tenemos una pareja de fichas del minuendo y del sustraendo y se retiran del tablero.

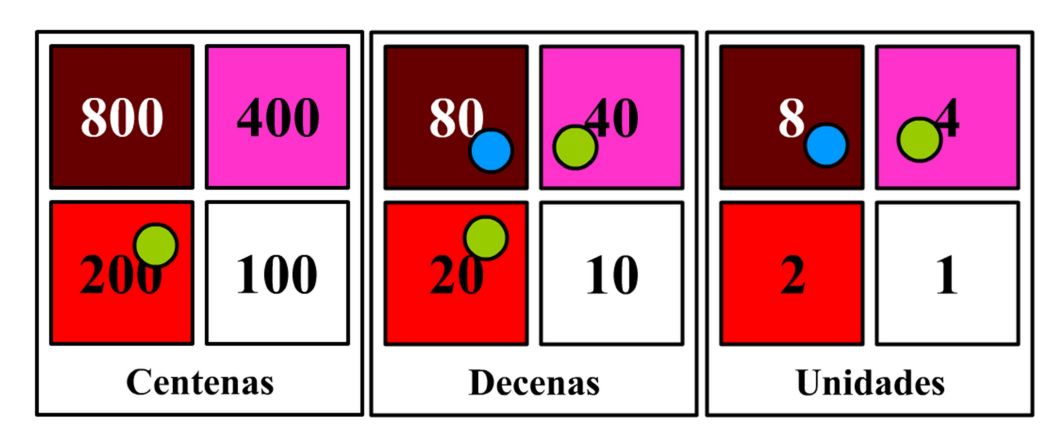

Viendo que las fichas del sustraendo están en las ocho decenas y en la de ocho unidades. Tenemos que cambiar la ficha de dos centenas por dos fichas de una centena. Y lo mismo tenemos que hacer con la de dos decenas, cambiarla por dos fichas de una decena.

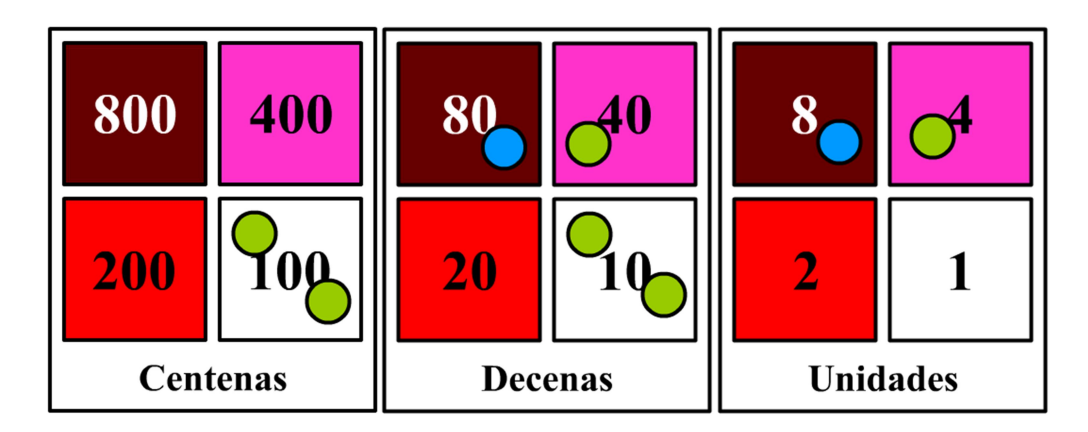

Ahora tenemos que cambiar una ficha de una centena por dos fichas: una de ocho decenas y otra de dos decenas. Y lo mismo tenemos que hacer con una las decenas, cambiarla por una de ocho unidades y otra de dos unidades.

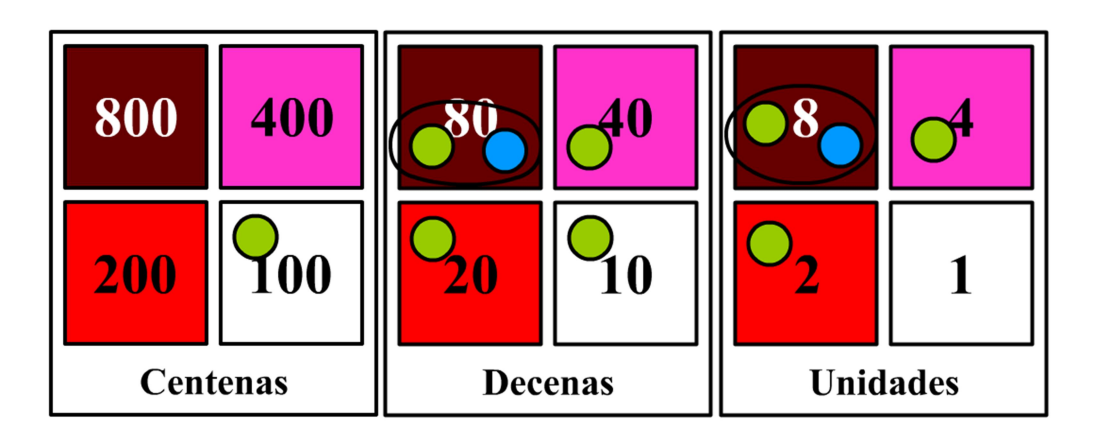

En las casillas de ocho decenas y en la de ocho unidades tenemos una ficha del minuendo y otra del sustraendo. Las retiramos del tablero.

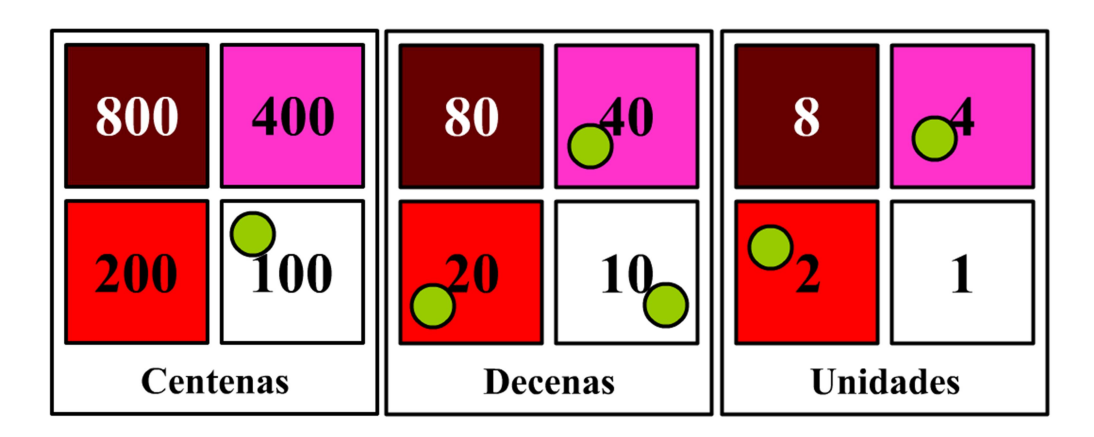

Ya no quedan fichas del sustraendo y las fichas que quedan nos dan el resultado de la diferencia: 274 – 98 = 176.

# Multiplicación.

.

La multiplicación es una secuencia de sumas consecutivas. Para dos factores M y N, se tiene que M x N es igual a la suma de N veces M o la suma de M veces N. Así, por ejemplo, si se multiplica 46 x 3, ante ambas posibilidades, será más sencillo sumar 3 veces el número 46 que hacerlo 46 veces el 3.

EJEMPLO 1. Vamos a calcular 46 x 3

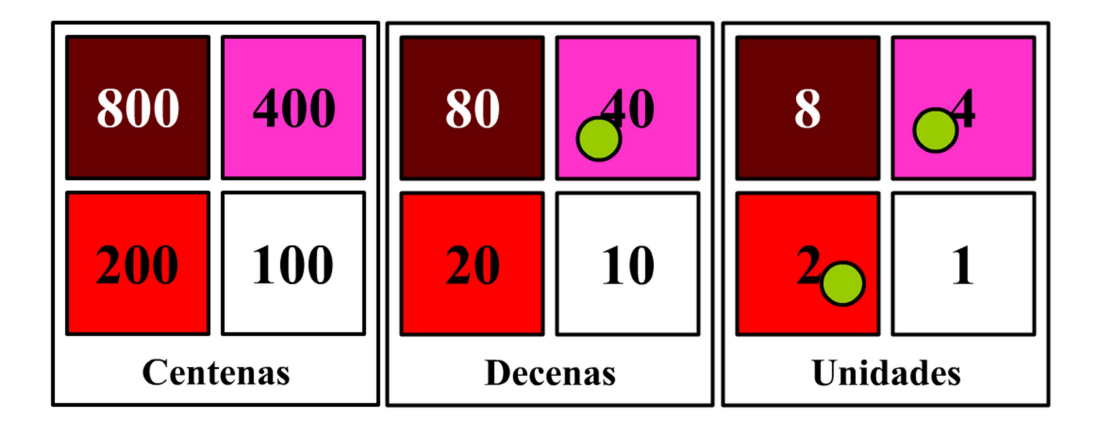

Se colocan las fichas del multiplicando en el tablero.

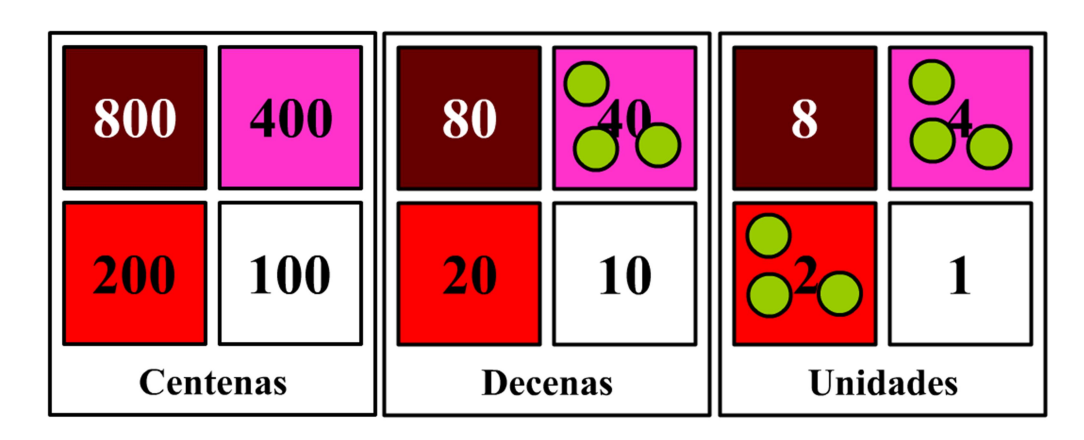

Se repiten las fichas del multiplicando tantas veces como indica el multiplicador.

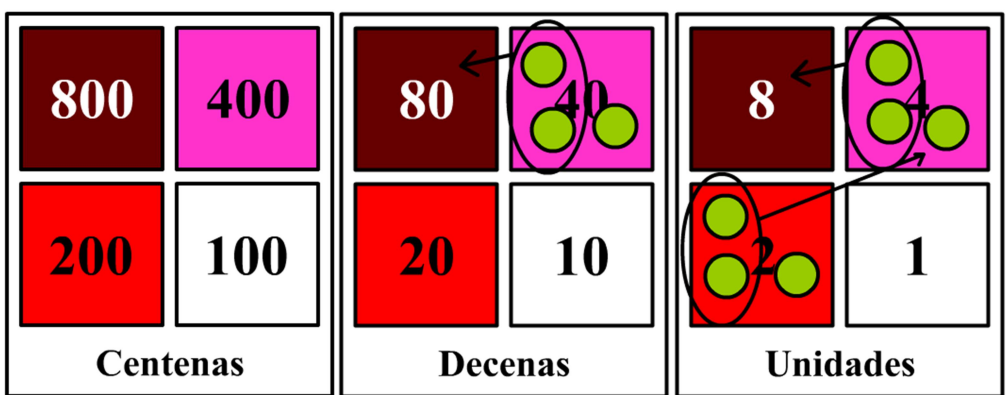

Observamos la distribución de las fichas y aplicamos las reglas de equivalencias. Dos fichas de cuatro decenas, de cuatro unidades y de dos unidades las quitamos del tablero y en su lugar colocamos una de ocho decenas, una de ocho unidades y una de cuatro unidades.

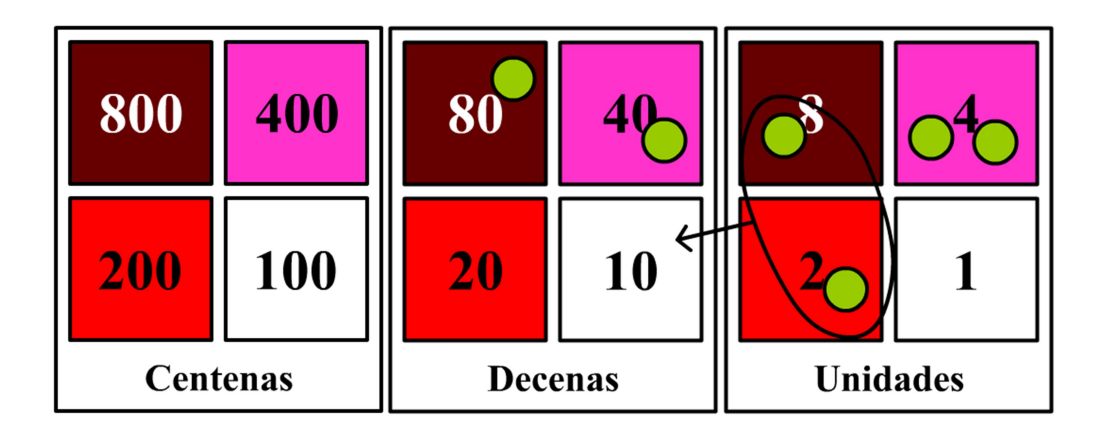

En las unidades tenemos una ficha en la casilla marrón y otra en la roja, las quitamos del tablero y las cambiamos por una en la casilla blanca de las decenas.

| 800             | 400 | 80             | 40 | 8               |  |
|-----------------|-----|----------------|----|-----------------|--|
| 200             | 100 | 20             | 10 |                 |  |
| <b>Centenas</b> |     | <b>Decenas</b> |    | <b>Unidades</b> |  |

En el cuadro de la unidades tenemos dos fichas de cuatro unidades en la casilla rosa y las cambiamos por una de ocho unidades..

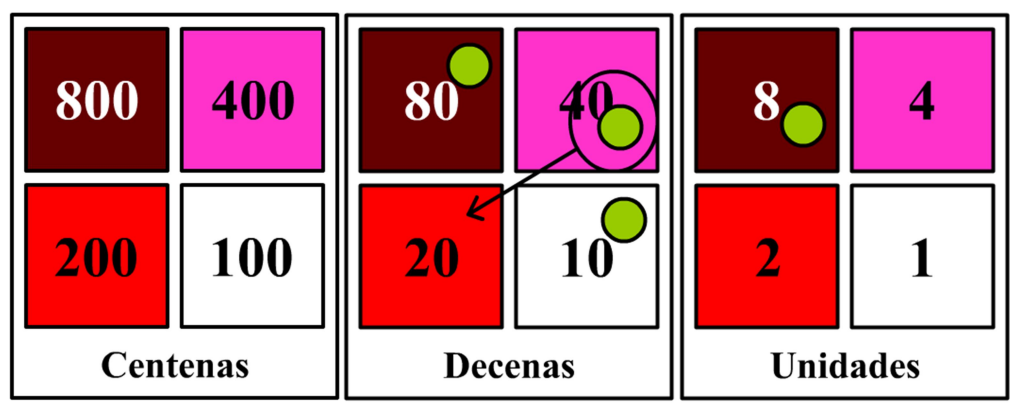

Según las reglas de equivalencias, Si una ficha está en la casilla marrón entonces no debe haber ninguna ficha ni en la casilla roja ni en la rosa. Vamos a cambiar la ficha de cuatro decenas por dos de dos decenas.

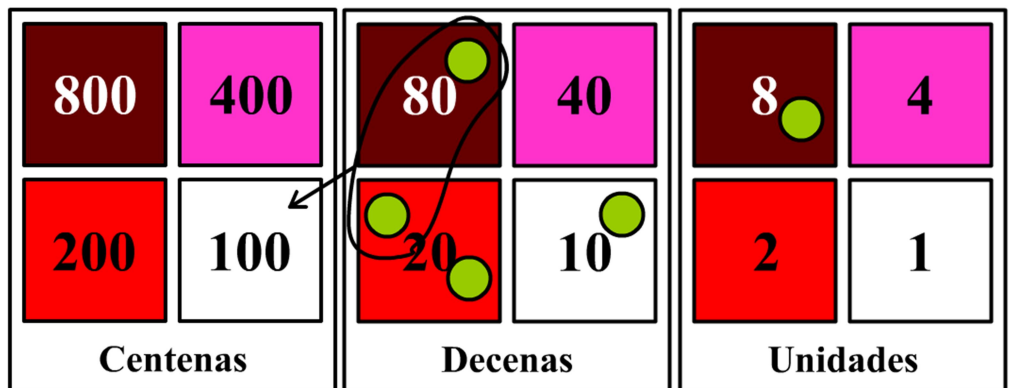

Ahora cambiamos las fichas de ocho y de dos decenas por una ficha de una centenas.

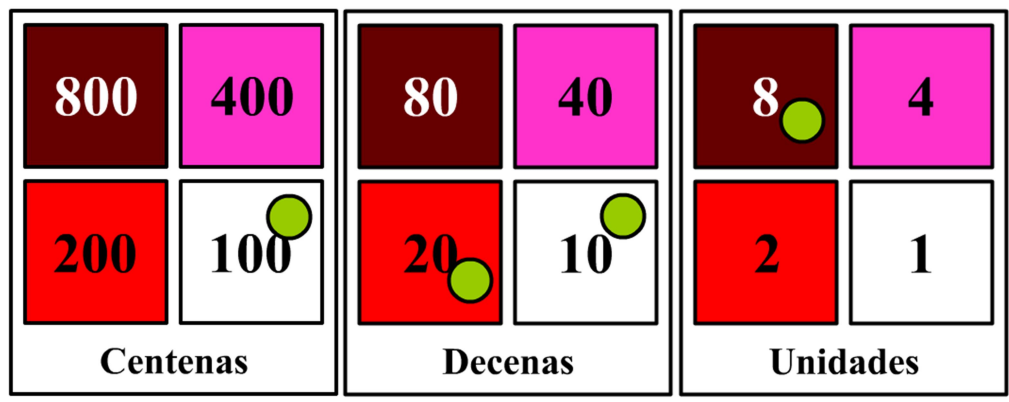

Ya tenemos el resultado de la multiplicación expresado con el menor número de fichas posibles.  $46 \times 3 = 138$ .

Al multiplicar (o dividir) por números grandes resulta engorroso hacerlo de forma directa por la gran cantidad de fichas que se necesitan. Pero podemos descomponer el multiplicador en factores más sencillos y operar primero uno y después otro, Ejemplos:

 $125 \times 8 = [(125 \times 2) \times 2] \times 2$ .

 $152 \times 5 = (152 \times 10) : 2$ 

También podemos aplicar la propiedad distributiva de la multiplicación con respecto a la suma:

Ejemplos:

 $86 \times 13 = 86 \times (10 + 3) = 86 \times 10 + 86 \times 3$ .  $135 \times 26 = 135 \times (20 + 6) = 135 \times 20 + 135 \times 2 \times 3$  $247 \times 39 = 247 \times (40 - 1) = 247 \times 2 \times 2 \times 10 - 247$ 

EJEMPLO 2. Vamos a multiplicar 37 x 23

Para realizar este tipo de multiplicaciones debemos descomponer uno de los factores en una suma y aplicar la propiedad distributiva.

 $37 \times 23 = 37 \times (20 + 3) = 37 \times 20 + 37 \times 3 = 37 \times 10 \times 2 + 37 \times 3$ .

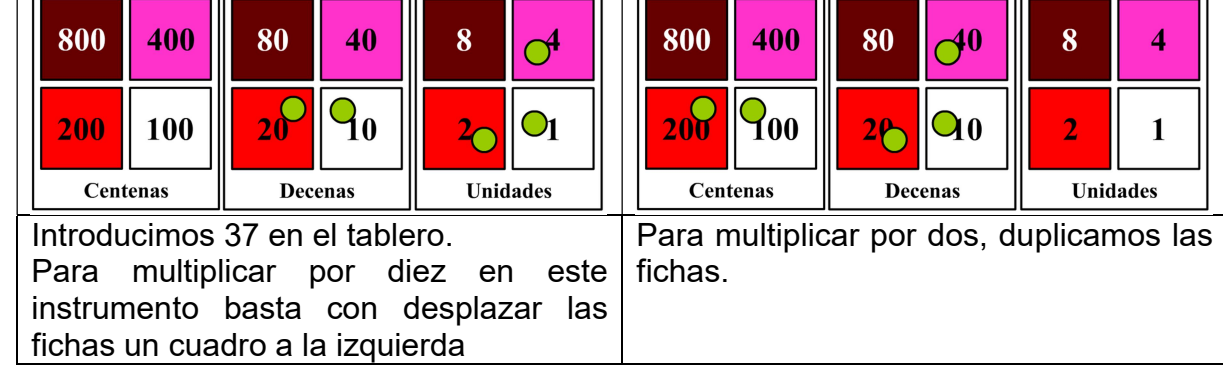

Llevamos las multiplicaciones al tablero.

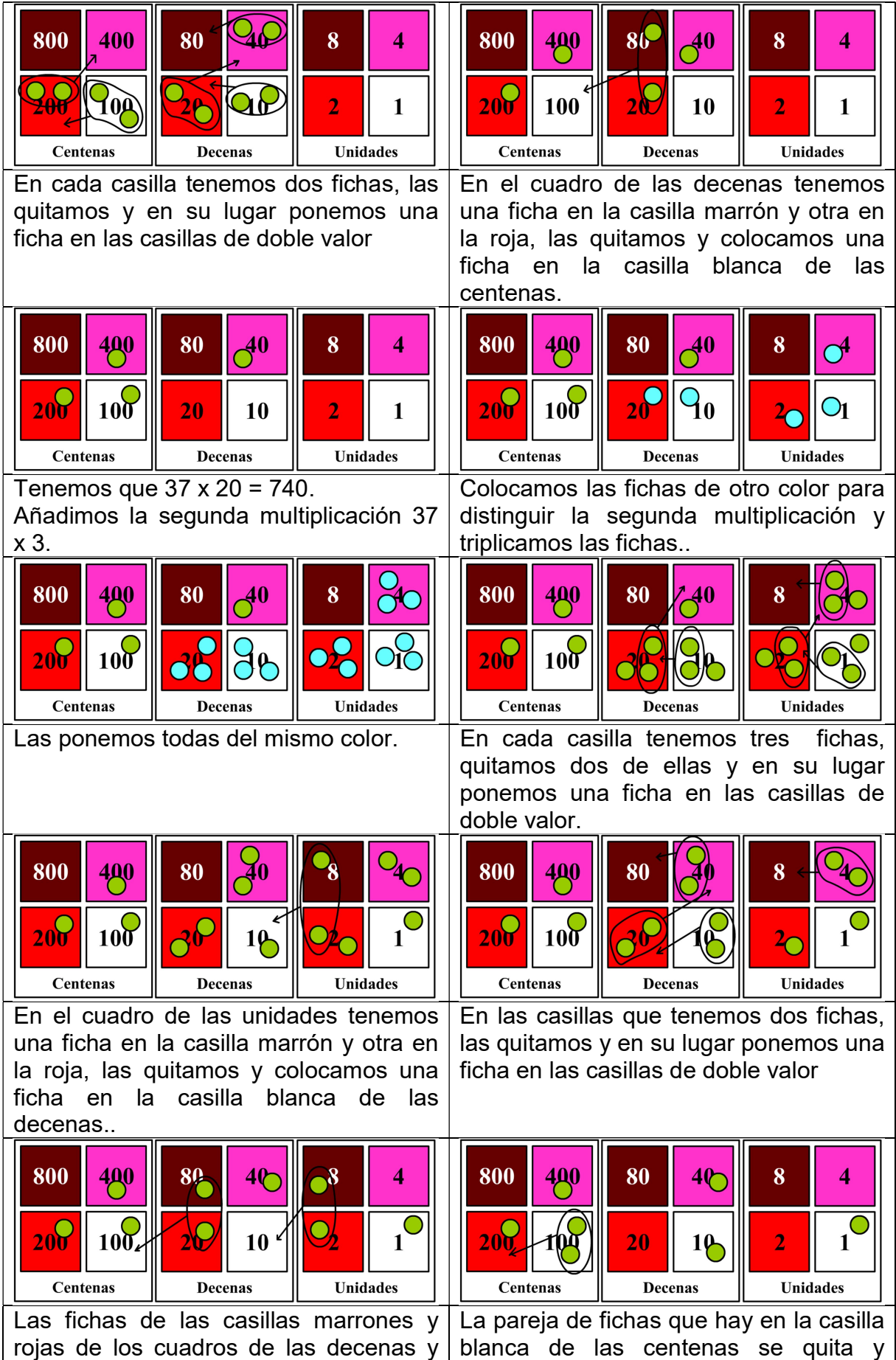

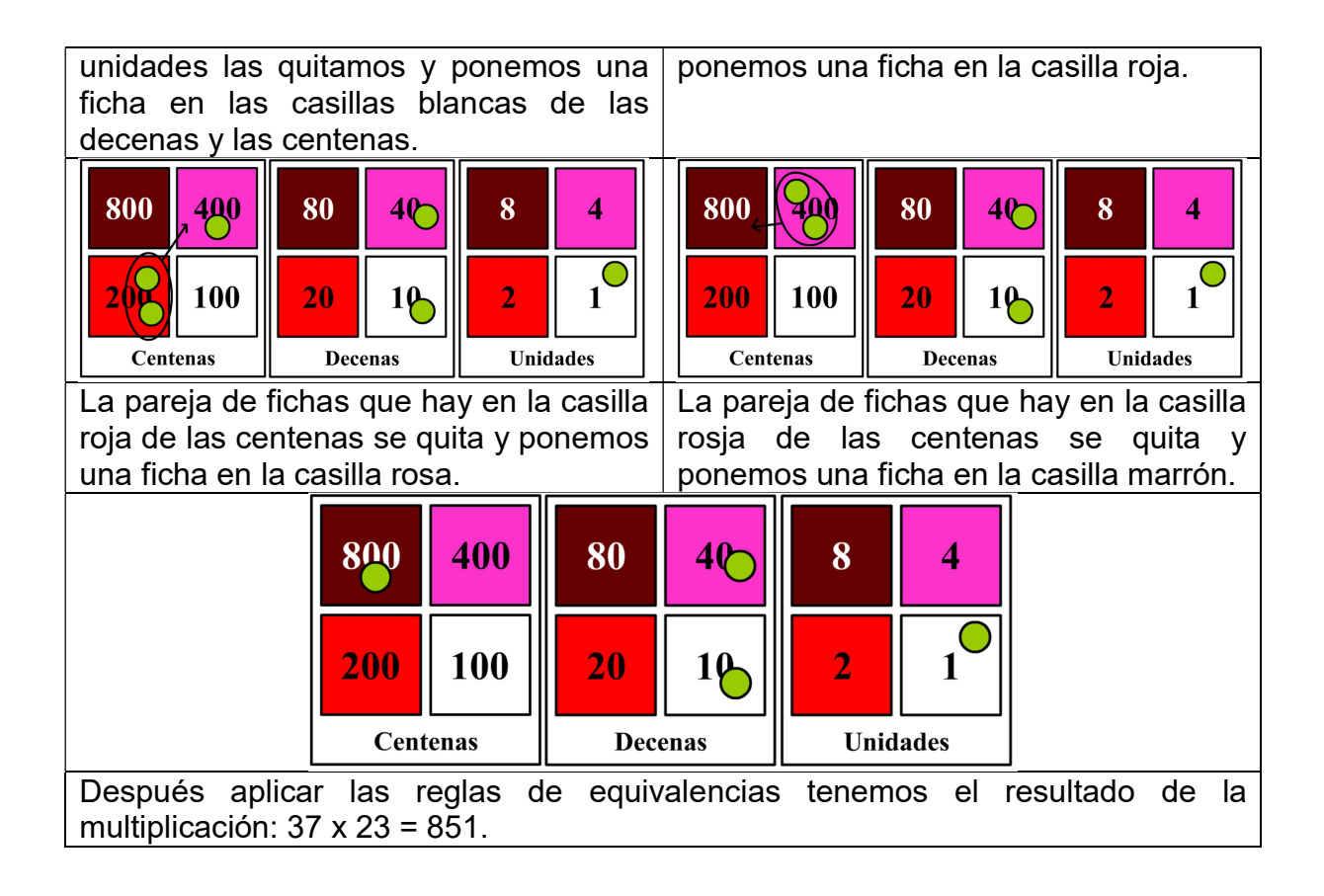

# División

La división se efectúa en el minicomputador de Papy desagrupando, del mismo modo que en la resta, y· formando grupos iguales de fichas sobre las casillas de los cuadros.

# División con una cifra en el divisor

Cuando el divisor tiene una sola cifra, vamos desagrupando el dividendo y formando grupos iguales de fichas con el mismo número de fichas que el valor del divisor. Ejemplo. Vamos a dividir: 154:4

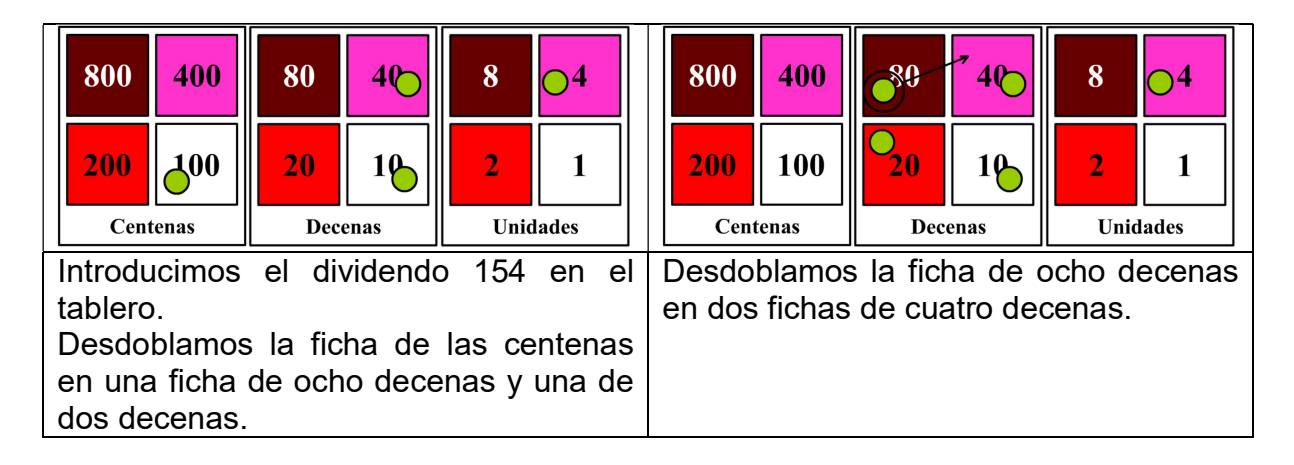

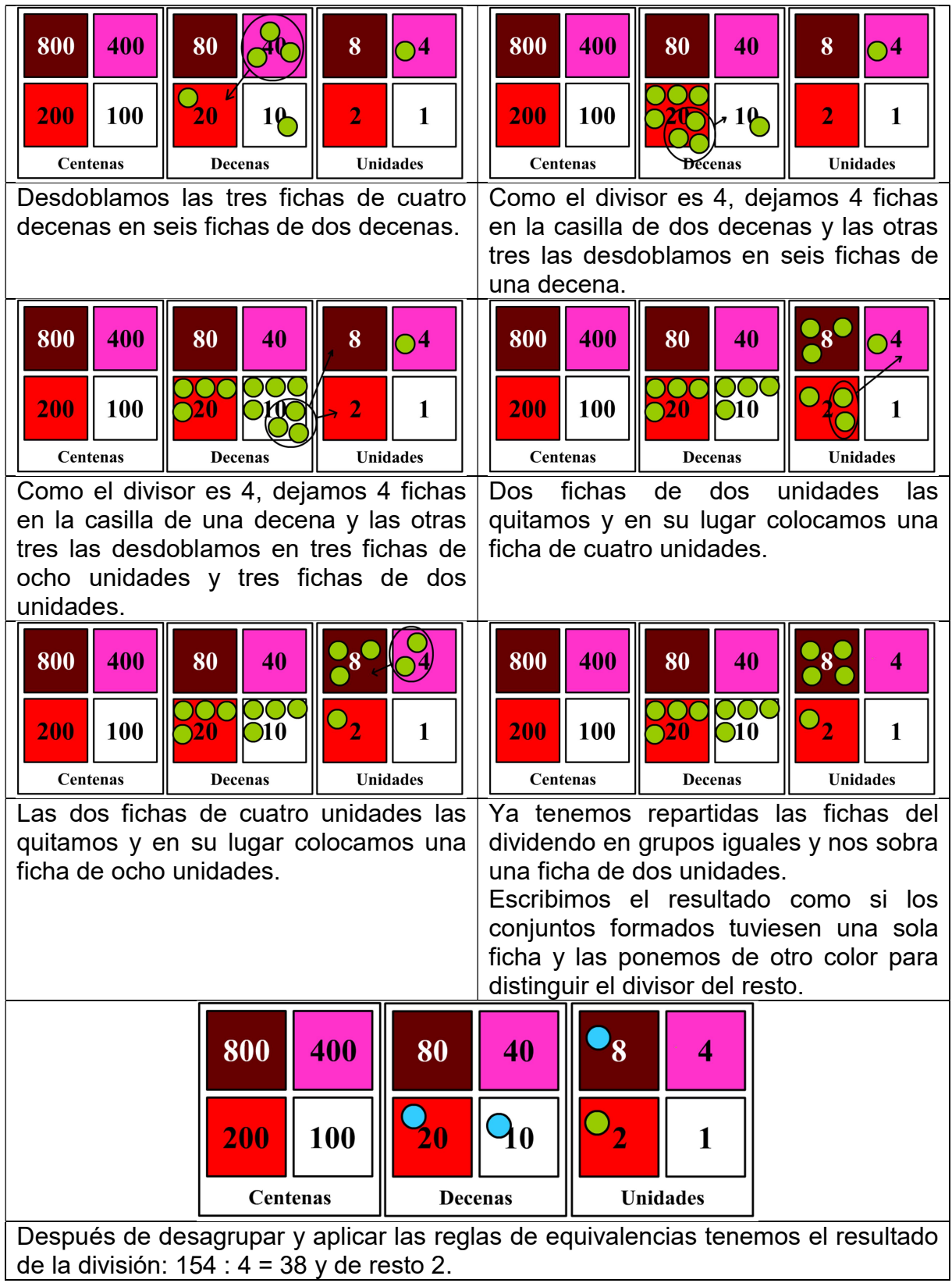

# División con varias cifras en el divisor

Cuando el divisor tiene varias cifras, introducimos en el dividendo y el divisor en el tablero con fichas de distinto color. Las fichas del divisor se quedan fijas.

Desagrupando las fichas del dividendo las vamos repartiendo y colocando en las casillas que contienen fichas del divisor, formando los grupos iguales que se puedan.

Ejemplo. Vamos a dividir: 52:17

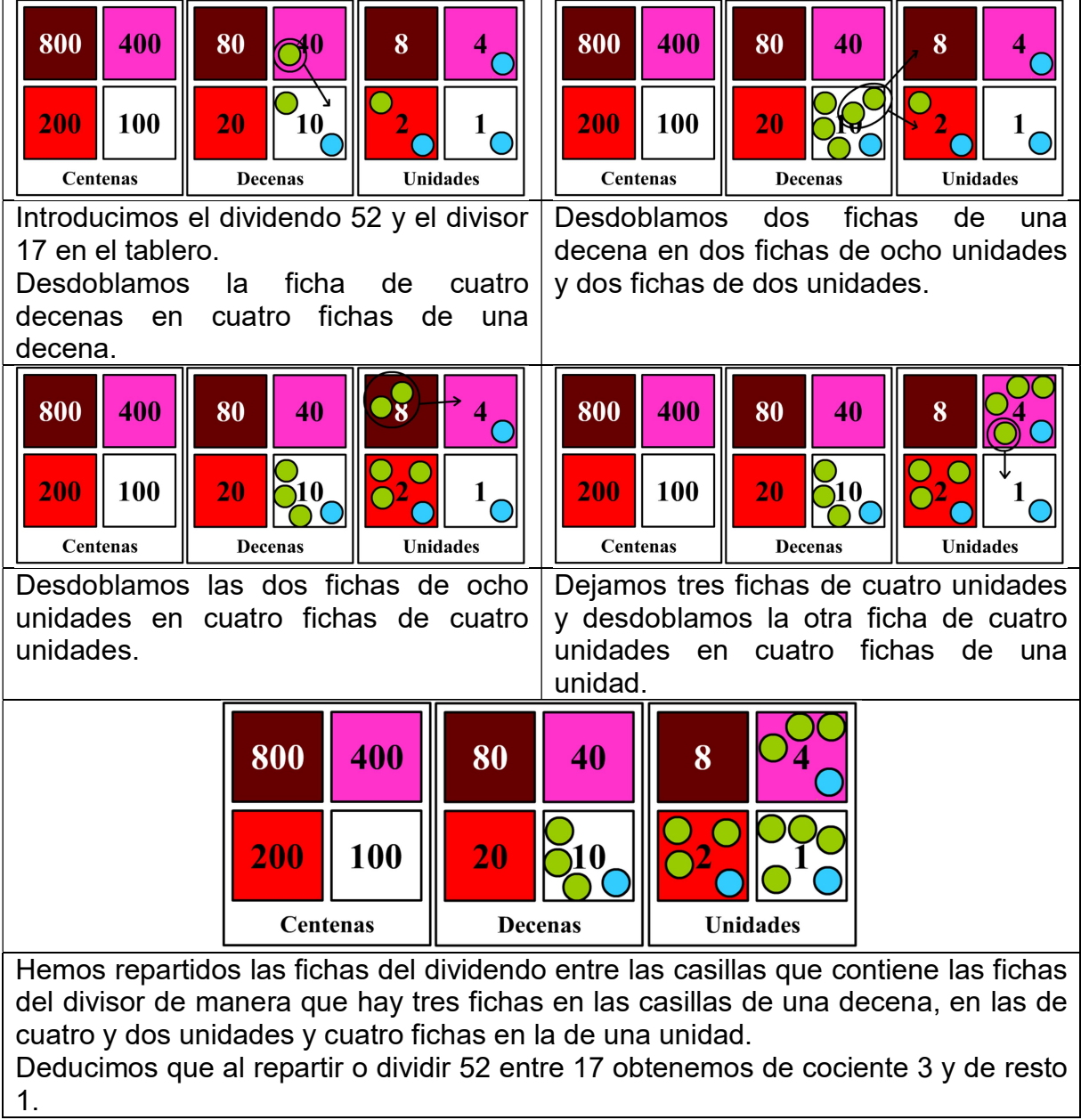

En las divisiones, lo mismo que al multiplicar, podemos realizarlas descomponiendo el divisor.

Ejemplos:

 $98 : 6 = (98 : 2) : 3.$  $74:5 = (74 \times 2):10.$  $356 : 25 = [(356 \times 2) \times 2] : 100$ 

#### Potenciación

El algoritmo de la potenciación consiste en multiplicar la base por sí misma las veces que indique el exponente. Es importante al realizar potencias en el minicomputador de Papy el llevar un contador temporal para indicar las veces que tenemos que multiplicar la base según nos diga el exponente. Ese contador lo vamos llevar colocando fichas de color distinto a la base en la parte superior y externa del tablero.

Ejemplo. Vamos a calcular  $4^3$ 

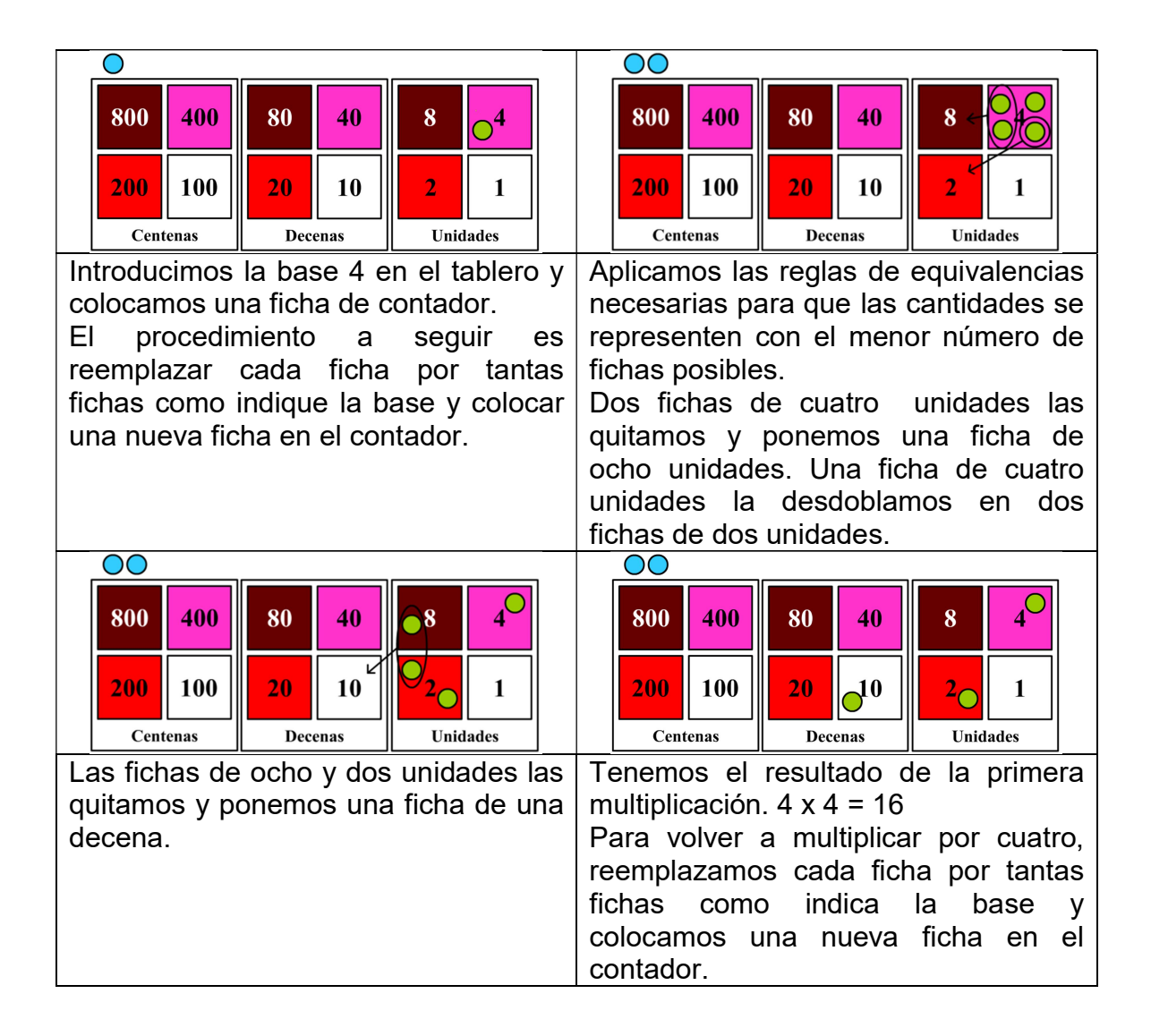

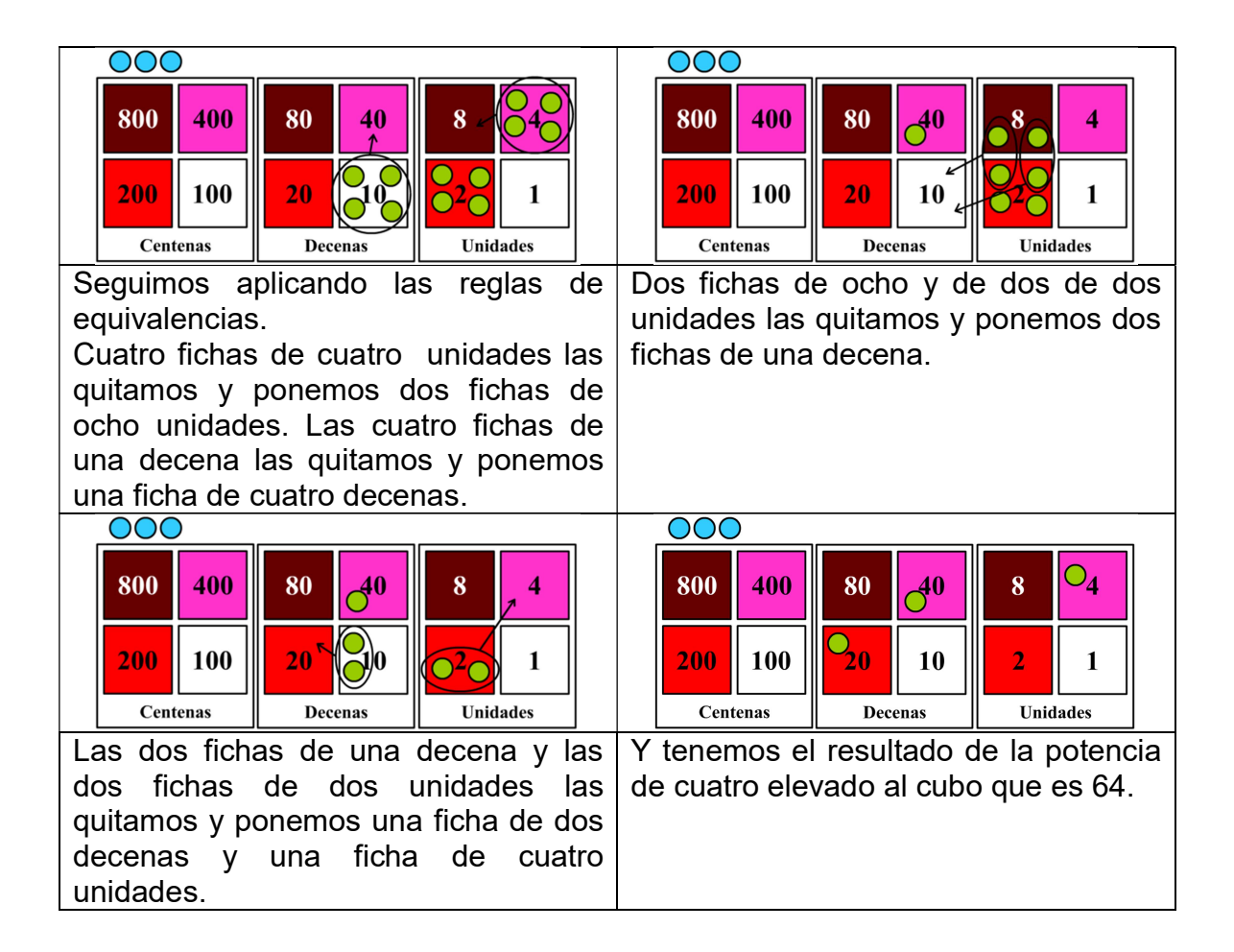

#### Raíz cuadrada de un número

El algoritmo para calcular la raíz cuadrada de un número en el minicomputador de Papy se basa en que el cuadrado de un número "n" es igual a la suma de los "n" primeros número primos,

Ejemplos:

 $5^2$ = 1 + 3 + 5 + 7 + 9 = 25

 $7^2$  = 1 + 3 + 5 + 7 + 9 + 11 + 13 = 49

Se utilizan fichas de dos colores distintos, un color para las fichas del radicando y otro color para los números impares.

El proceso consiste en ir restando sucesivamente al radicando los primeros número impares hasta que lo que quede de radicando sea menor que el número impar siguiente. El valor que quede será el resto de la operación.

El valor de la raíz cuadrada se obtiene sumando uno al último número impar restado y dividiendo la suma entre 2.

Ejemplo. Vamos a calcular la raíz cuadrada de 12.

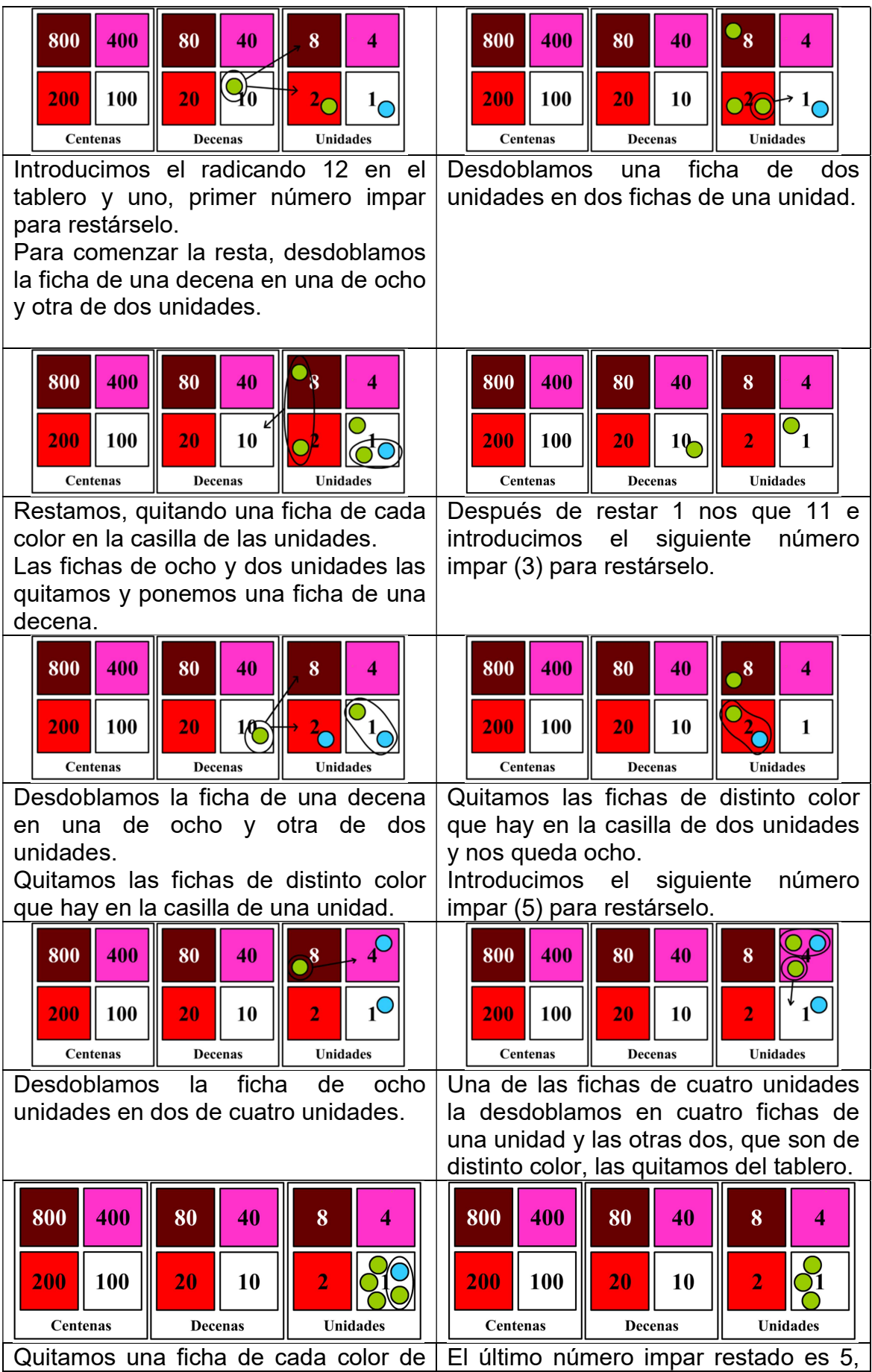

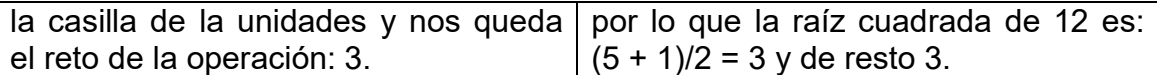

#### Logaritmo

El minicomputador de Papy nos permite introducir la noción logarítmica partiendo de su definición y aplicando la potenciación.

La definición de logaritmo es:

$$
\log_a n = b \leftrightarrow a^b = n
$$

Hagamos un ejemplo:

$$
\log_2 32 = b \leftrightarrow 2^b = 32
$$

Tenemos que averiguar, aplicando el algoritmo de la potenciación, cuántas veces tenemos que multiplicar por sí misma para conseguir 32 y tendremos el exponente y el resultado del logaritmo.

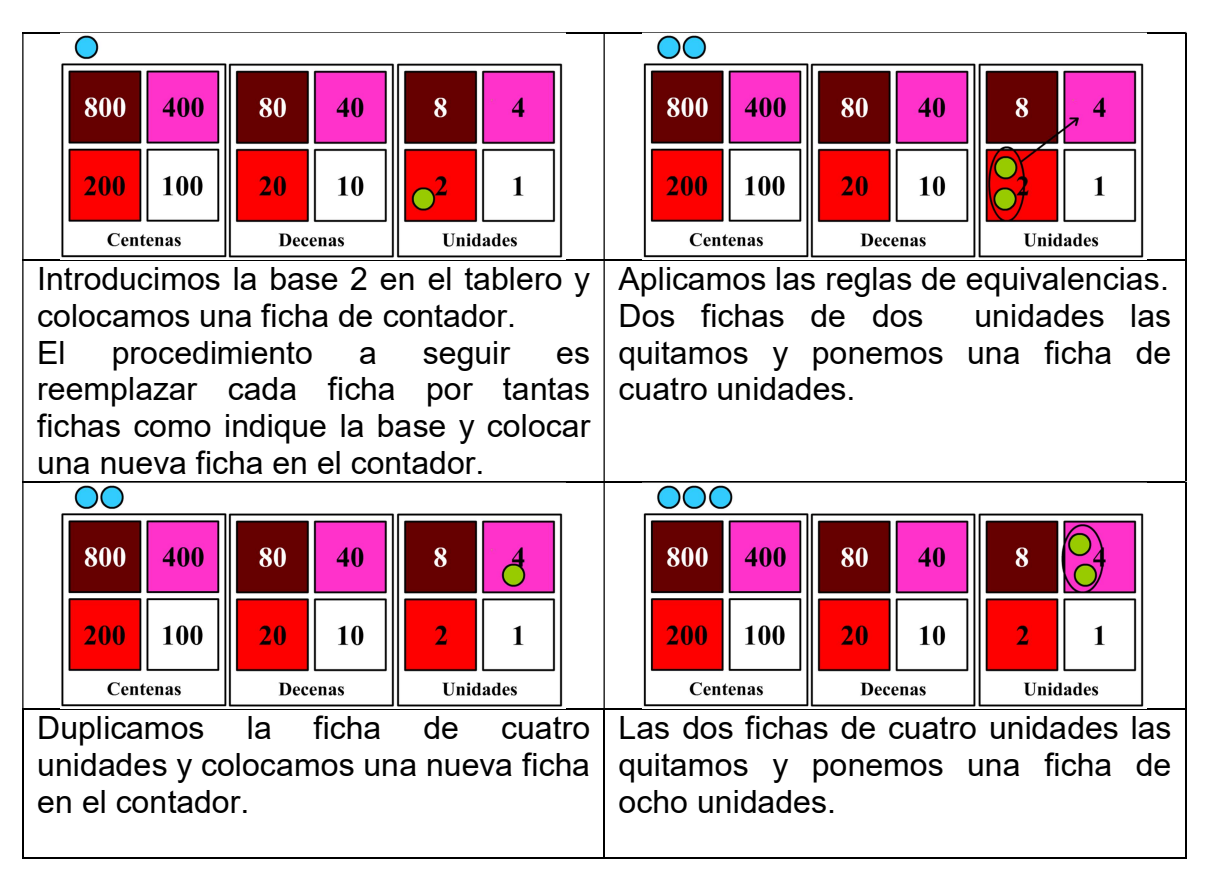

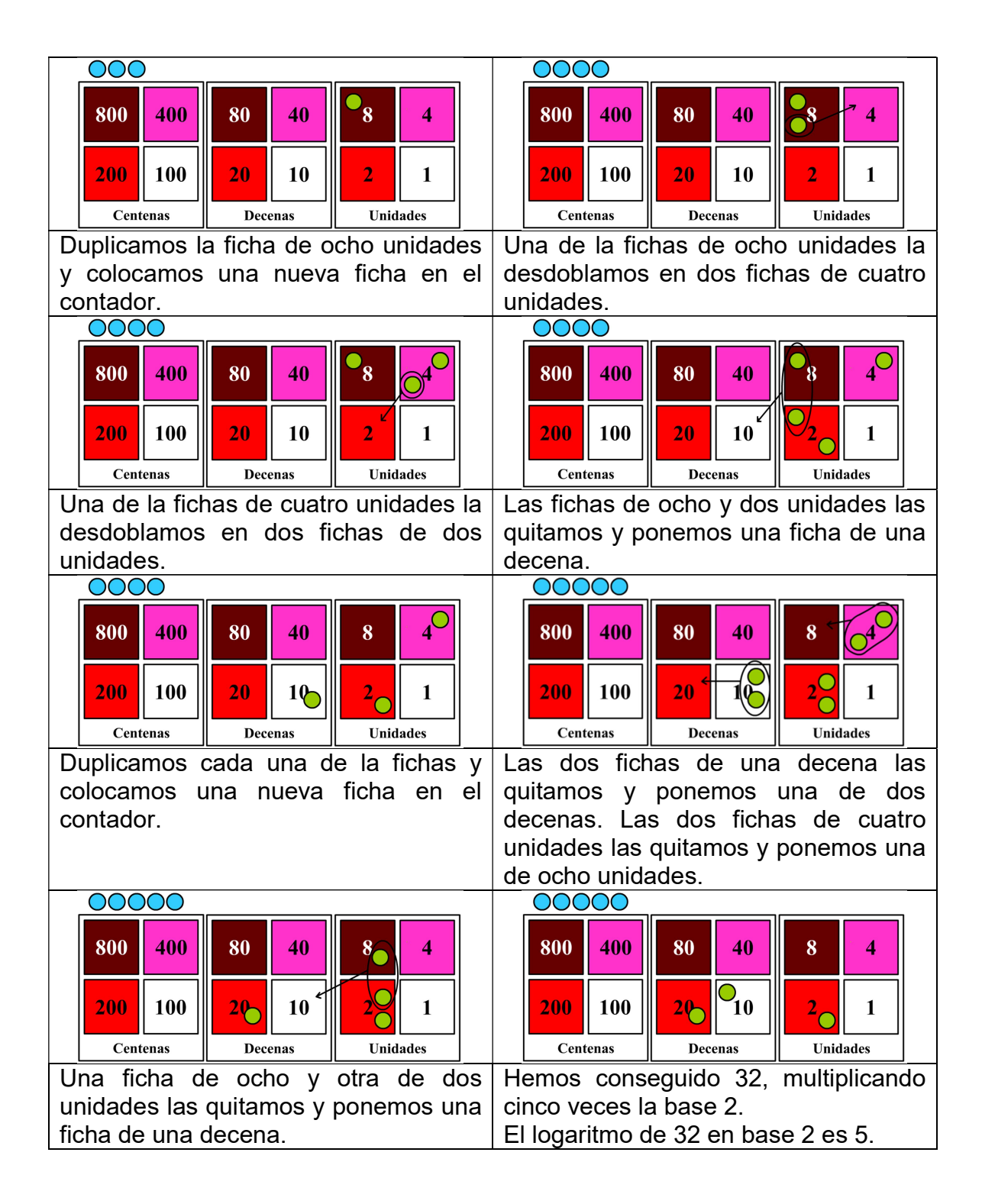

ଶ ହ

# Bibliografia web

- http://www.rkennes.be/Papy-Minicomputer/minicomp-anglais.pdf
- Articulo04.pdf Google Drive
- http://sinewton.es/revista\_numeros/019/
- http://funes.uniandes.edu.co/1178/1/713\_El\_Minicomputador\_de\_Papy\_Asocolme2010.pdf
- https://recreamat.blogs.sapo.pt/23224.html
- https://recreamat.blogs.sapo.pt/tag/minicomputador+papy
- https://showmatemagico.blogspot.com/2020/03/mini-computador-papy-introducao.html